The copy filmad hare has baan raproducad thanks to the generosity of:

> Douglas Library Quean's University

The images appearing hare are the best quelity possible considering the condition and legibility of the originel copy end in keeping with the filming contract specifications.

Original copies in printed peper covers are filmed beginning with the front cover end ending on the lest page with e printed or illustrated impression, or the beck cover when appropriete. All other original copies are filmed beginning on the first page with a printed or illustrated impression, end ending on the lest pege with e printed or illustreted impression.

The lest recorded freme on each microfiche shell contein the symbol  $\rightarrow$  (meening "CON-TINUED"I, or tha symbol  $\nabla$  (meening "END"), whichever applies.

Maps, plates, charts, etc., may be filmed at different reduction ratios. Those too large to be entirely included in one expoeure are filmed beginning in the upper left hend corner, left to right and top to bottom, as many frames as required. The following diegrems illustrate the method:

1 2 3

L'exempleire filmé fut reproduit grâce à le générosité de:

> Douglas Library Queen's University

Les images suiventes ont été reproduites evec le<br>plus g.and soin, compte tenu de le condition et<br>de la natteté de l'exemplaire filmé, et en conformité evec les conditions du contret de filmege.

Les exempleires originaux dont le couverture en papier est imprimée sont filmés en commençent par la premier plat et en terminant solt par la dernière page qui comporte une empreinte d'impression ou d'illustretion, soit par le second plat, salon la cas. Tous las autres exemplalres origineux sont filmés en commençent par le premiére page qui comporte une empreinte d'impresslon ou d'lllustration et en terminant par le dernière page qui cnmporte une telle empreinte.

Un des symboles suivents appareître sur la derniére image de cheque microfiche, seion le ces: le symbole —— signifie "A SUIVRE", le<br>symbole V signifie "FIN".

Les certes, pienches, tableaux, etc., peuvent être filmés à des teux de réduction différents. Lorsque le document est trop grand pour être reproduit en un seul cliché, il est filmé à partir de l'engle supérieur geuche, de geuche à droite, et de haut en bas, en prenant le nombre d'Images nécesseire. Les diegrammes suivents illustrent le méthode.

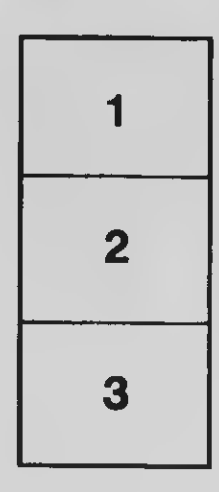

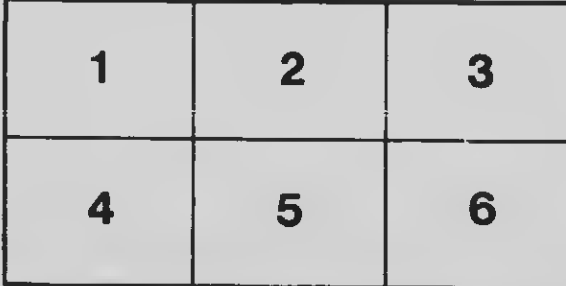